## *Utilização de Representações Visuais*

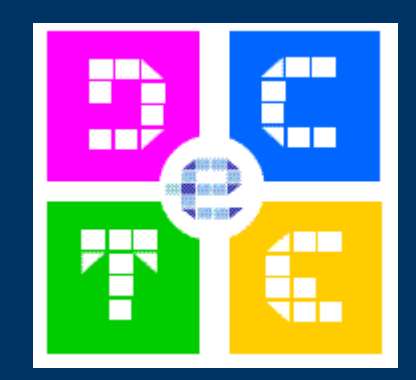

#### E-DCET

#### 18 Abril 2007

Fernando Caetano

# *Criar filmes ou imagens animadas*

- Exemplos para criar pequenos filmes para introduzir no seu site com o auxílio de:
	- Programas capazes de produzir sequências de imagens animadas;
	- Programas capazes de capturar essas imagens animadas;

### *Filme 3D*

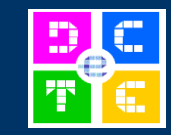

• Neste exemplo recorre-se a uma ferramenta tipicamente usada pelos «Químicos» para gerar imagens de moléculas:

ACD/Chemsketch associado a Show3D

(Rede de kevlar)

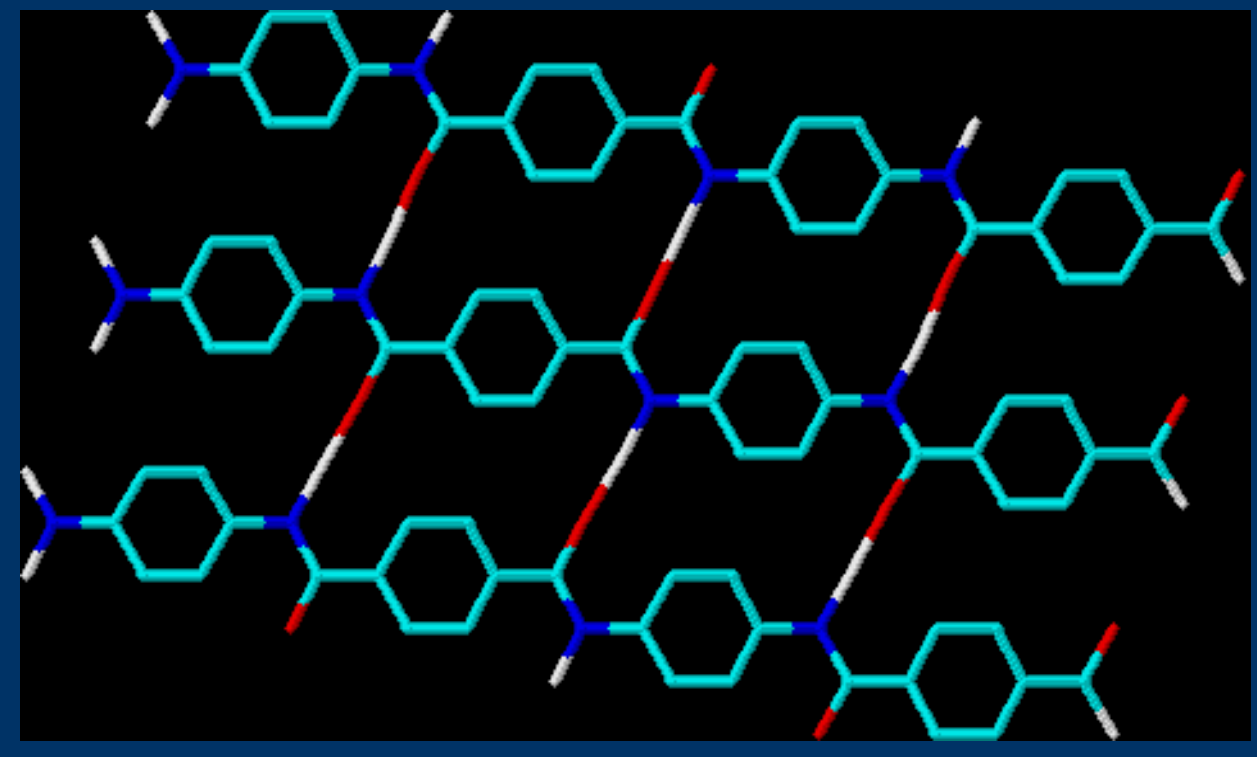

Outros programas: ex. Gerar imagens 3D de orbitais atómicas

#### *Filme 3D Orbitais atómicas*

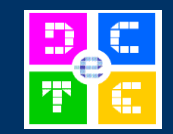

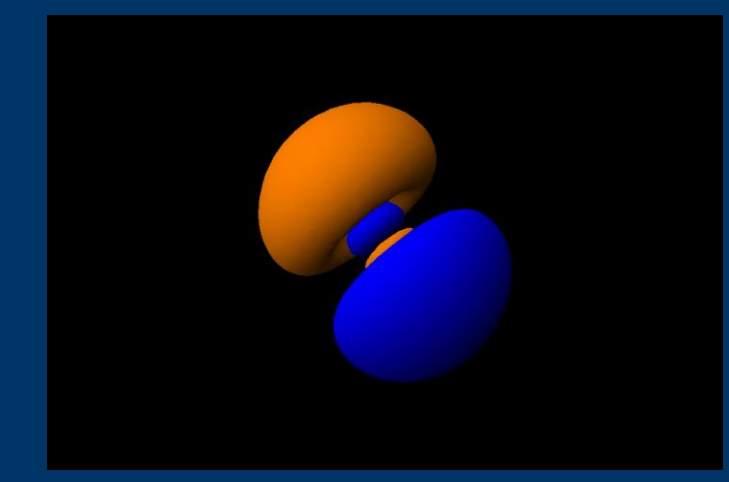

#### Orbitais 3p e 3d

Orbitais 4p, 4d e 4f

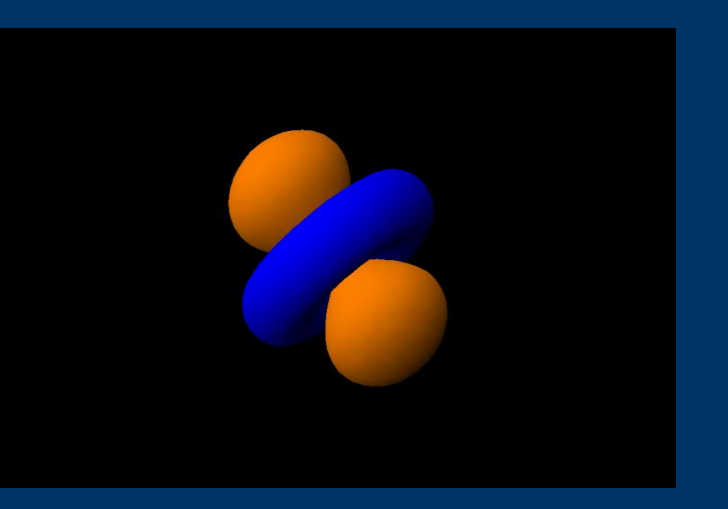

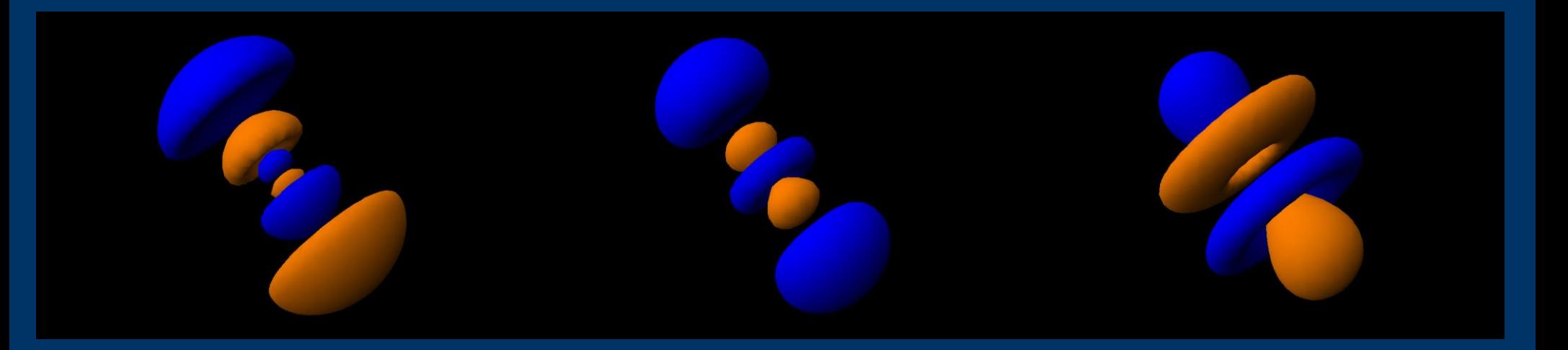

### *Filme 3D*

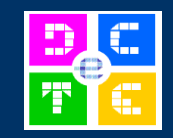

Associado a estes programas aplicamos um outro "por cima" para capturar as sequências de imagens;

- Camtasia Studio 4;
- Camstudio;

 Realização de um filme com a extensão *.avi* que pode ser reproduzido em qualquer computador e até mesmo ser adaptado para tv (resolução de 576 x 640)

 Possibilidade de gravar o filme a uma velocidade de 25 fps com resolução elevada o que, teoricamente, significa que é possível criar filmes de vídeo em alta definição (HVTV)

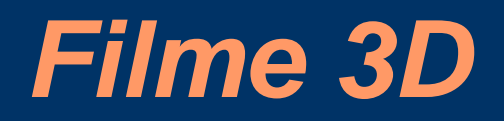

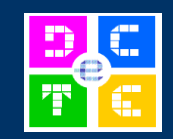

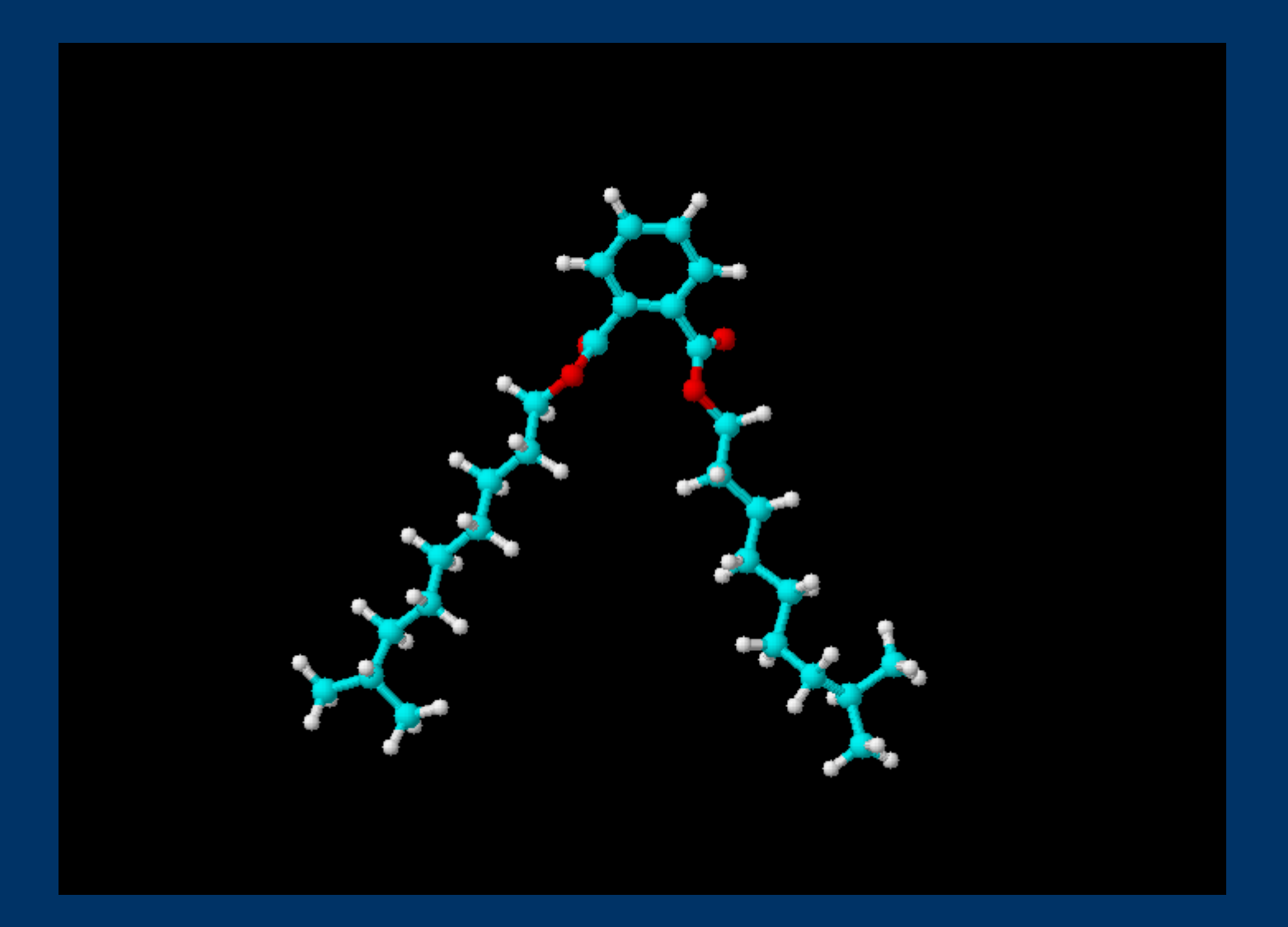

## *O video on-line*

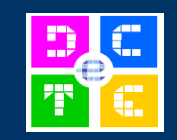

 Os vídeos produzidos podem ser incluídos no seu próprio site usando diversos formatos. O endereço seguinte é um exemplo disso, usado exclusivamente como teste.

#### <http://lenando.sitesled.com/DIDP1/DIDP1.html>

• Outros vídeos, disponíveis em sites como o youtube, podem ser usados no nosso site, sem estar a ocupar o espaço do nosso servidor, salvaguardando-se o *copyright, embebendo-se no código da nossa página, o código do vídeo em causa*.

#### [http://lenando.sitesled.com](http://lenando.sitesled.com/)

<object width="425" height="350"><param name="movie" value="http://www.youtube.com/v/o9LV9vaGxJQ"></param><param name="wmode" value="transparent"></param><embed src="http://www.youtube.com/v/o9LV9vaGxJQ" type="application/xshockwave-flash" wmode="transparent" width="425" height="350"></embed></object>

# *"Realize o seu home-video familiar"*

- Muitas vezes gostaríamos de ter aqueles vídeos da nossa câmara de filmar em DVD...
- Gostaríamos de poder adicionar ao nosso site um pequeno vídeo que nos permitisse ilustrar melhor um tema ou assunto...
- À ferramenta mais acessível é o:
	- Windows Movie Maker
- Problema: como fazer?

# *"Realize o seu home-video familiar"*

- Em primeiro lugar temos de
	- Capturar o vídeo a partir de uma câmara digital, ou sistema compatível;
- Caso o vídeo já exista, podemos apenas proceder à sua importação
	- Normalmente obtêm-se vários "clips" que teremos de adicionar ao *storyboard* para criar a nossa história;
	- No *storyboard* podemos:
		- fazer misturas de clips na sequência que queremos,
		- misturar som,
		- introduzir alguns efeitos de transição,
		- criar a legendagem inicial e final (titles and credits)
		- gravar no formato desejado, melhor adequado para onde se vai publicar

### *Uma amostra final...*

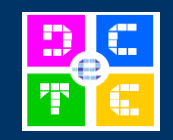

- TV online joost  $(www.ios.com)$ 
	- Projecto para partilha de televisão através da rede
		- Maior custo associado:
			- Largura de banda;
			- Quantidade de informação descarregada para o computador...

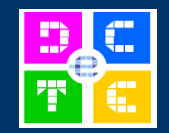

Obrigado!